## ${\bf BOYLAN\_MULTIPLE\_MYELOMA\_D\_UP}$

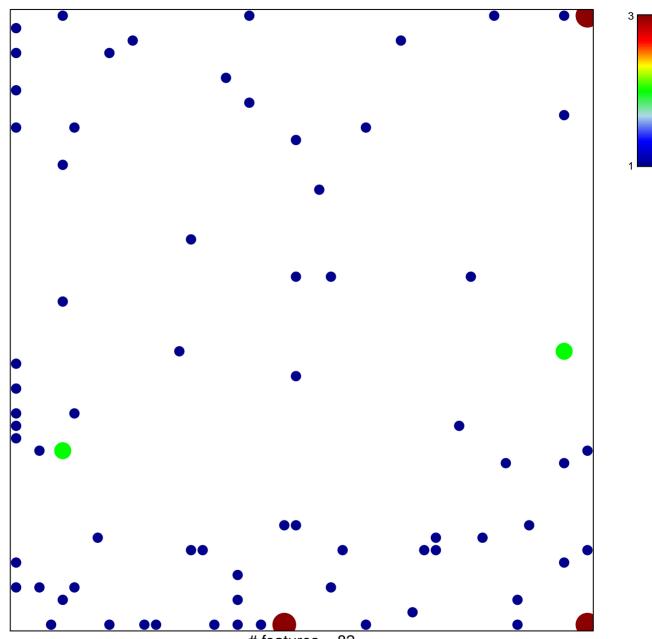

# features = 82 chi-square p = 0.72

## BOYLAN\_MULTIPLE\_MYELOMA\_D\_UP

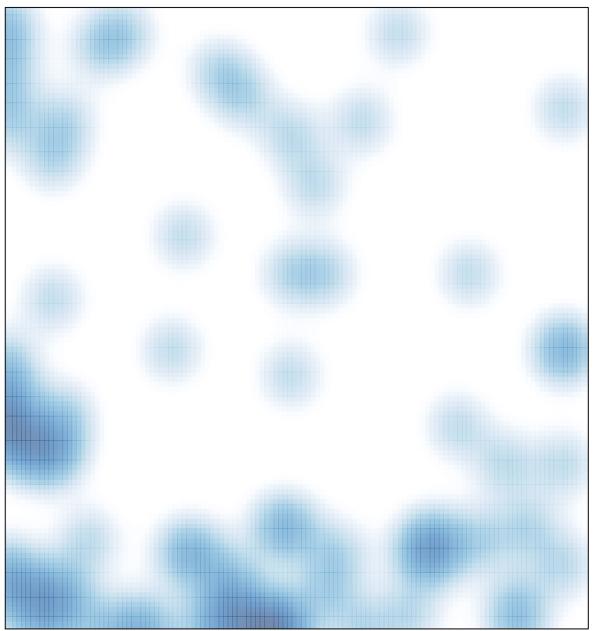

# features = 82 , max = 3